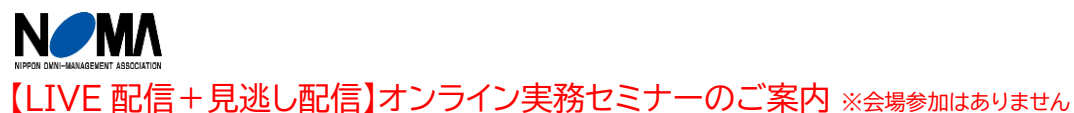

1

**オンライン専用 20557**

# **経理担当者のための Excel 活用セミナー**

### **対 象**

経理部門などの「経理で活用できる Excel スキル」を身に着けたい方

### **開催趣旨**

- ① 「Excel スキルを向上させたいが何から始めて良いかわからない」方向けに、経理社員のキャリアアップ 支援を行っている講師が、「経理業務に必要なエッセンス」に絞って講義します。
- ② Excel の基本的な使い方から、業務改善・報告業務でのExcelの活かし方まで詳解します。

③ 演習を通して、経理業務に役立つ Excel スキルを身に着けていただけます。

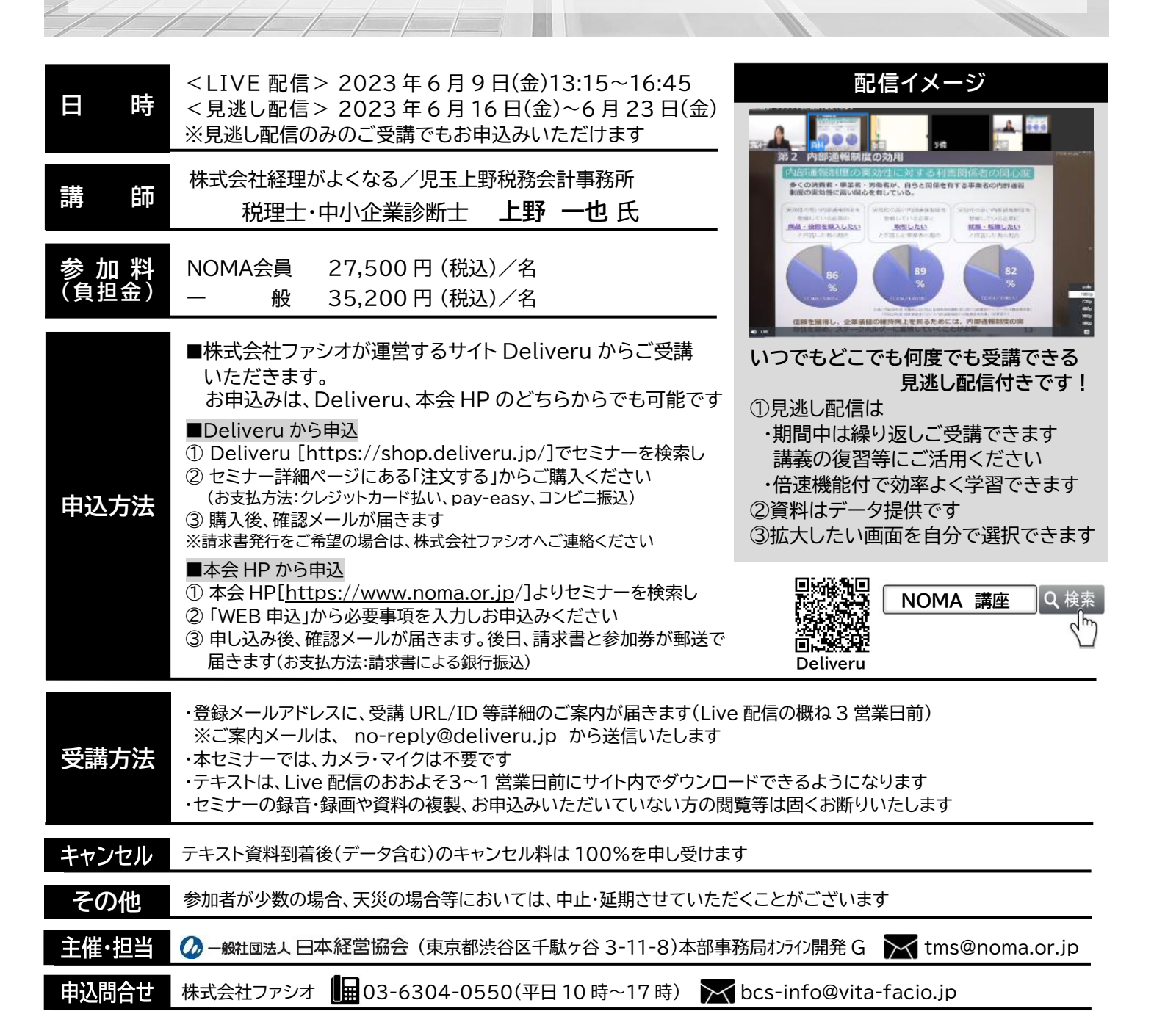

## **プ ロ グ ラ ム**

- **1.Excel だから出来ること**
- **2.会計業務を中心にみる Excel の基本**
	- (1)書式設定
	- (2)形式を選択して貼り付け
	- (3)オートフィル機能
	- (4)会計業務でよく使う関数

### **3.会計業務で使えると便利な Excel 機能**

- (1)条件付き書式設定
- (2)フラッシュフィル
- (3)入力規制・シート保護
- (4)経費精算申請書をExcelで作ってみる

### **4.テキスト(CSV)データの編集方法**

- (1)テキストデータを Excel で扱う場合の注意点
- (2)テキスト(CSV)データをExcelで編集する
- (3)【参考】パワークエリでの読み込み

### **5.時短テクニック、便利テクニック**

(1)知っておくと便利なショートカットキー (2)会計データを扱うときに便利なテクニック

※最新の動向・情報を盛り込むため、内容を一部変更させていただく場合がございます。 ※当日は、Excel を使用できる PC 等をご準備ください。

### **講 師 紹 介**

### **株式会社経理がよくなる/児玉上野税務会計事務所**

**税理士・中小企業診断士 上野** <sub>うえののかずや</sub><br>上野 一也 **氏**

#### **【講師略歴】**

1976 年生まれ。慶應義塾大学理工学部卒業後、ヤマハ株式会社へ入社。 情報システム部門に8年間勤務し、社内システムの設計・運用に携わる。 その後、会計事務所へ転職し現在に至る。税理士業務のほか、経理システムの改善、財務分析、経営計画の策定 支援などを中心としたコンサルティング活動を実施。経理社員のキャリアアップにも力を入れ、経理向けの研修を 多数実施する。経理関連の雑誌に記事を多数執筆**。**

### **【主な著書】**

- ・「30 代からの仕事に使える「お金」の考え方」(共著・ちくま新書)
- ・「3年で「経理のプロ」になる実践PDCA」(共著・日本実業出版社)
- ・「会計データの価値を最大限引き出す Excel 活用術」(清文社)
- ・「経理DXのトリセツ」(共著:日本能率協会マネジメントセンター)
- **6.ピボットテーブルの活かし方**
	- (1)ピボットテーブルの基本的な使い方
	- (2)会計データでの活用
		- ・立替経費精算の現状調査
		- ・小口現金の現状調査

### **7.報告をレベルアップするテクニック**

- (1)表の罫線で気をつけること
- (2)グラフ機能の基本(棒グラフ、折れ線グラフ)
- (3)何をグラフ化するか、グラフで気をつけること

**当該セミナーで習得いただいた知識・スキルは**

(4)決算書(PL・BS)と CF 計算書の図解

#### **上野講師の他講座(ステップアップ)でも有用です**  $2023/11/14(k)$ 1日でわかる 。<br>2023/8/8(火) 経営分析 中級 『分析·報告· マスターコー 計画』カアップ セミナ 経営分析結果の レベル 活かし方 会計データ分析・ シミュレーション 2023/6/9(金) Excel活用 初級 セミナー 経理業務に役立つ Fxcelスキル

業務経験年数

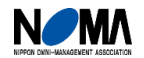